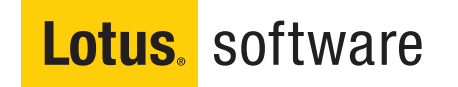

## Lotus Quickr zajišťuje:

- • Sdílení dokumentů napříč firmou
- • Úložiště pro osobní dokumenty
- • Oběh a schvalování dokumentů
- • Týmový kalendář a úkoly
- • Blogy a Wiki
- • Propojení s Lotus Notes, Microsoft Outlook, Lotus Symphony, Microsoft Office

# **Snadné sdílení informací pomocí IBM Lotus Quickr**

*Nástroj pro zlepšení komunikace a spolupráce uvnitř týmů*

Lotus Quickr je software určený pro spolupráci uživatelů a týmů, jak uvnitř firmy, tak i mimo ni. Pomáhá při každodenním sdílení dokumentů, práci na projektech či publikaci webových stránek. Je navržen tak, aby lidem ulehčil běžnou kancelářskou práci, usnadnil tvorbu a vyhledávání obsahu – to vše s využitím existujících kancelářských aplikací a s možností integrace do jiných podnikových systémů.

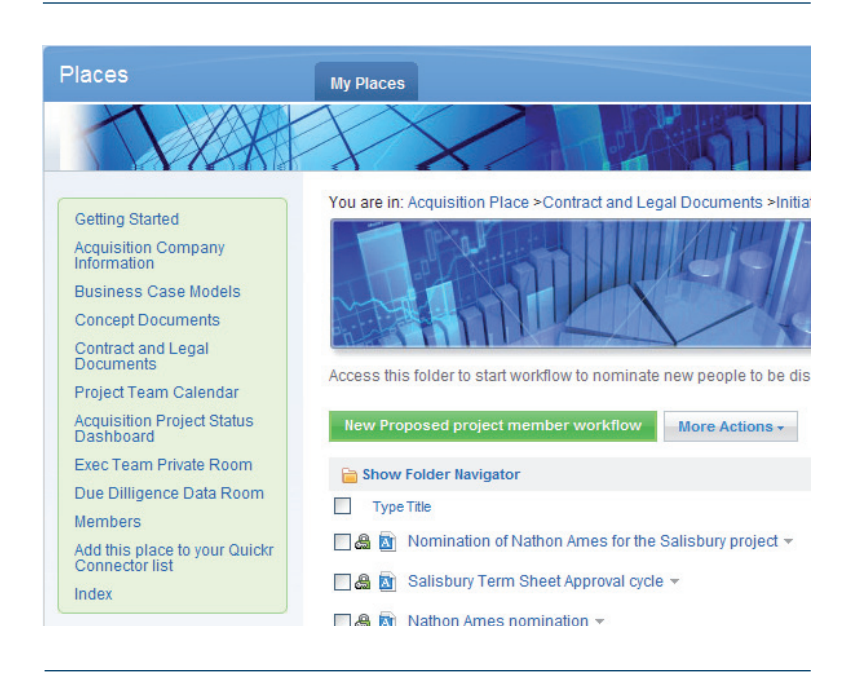

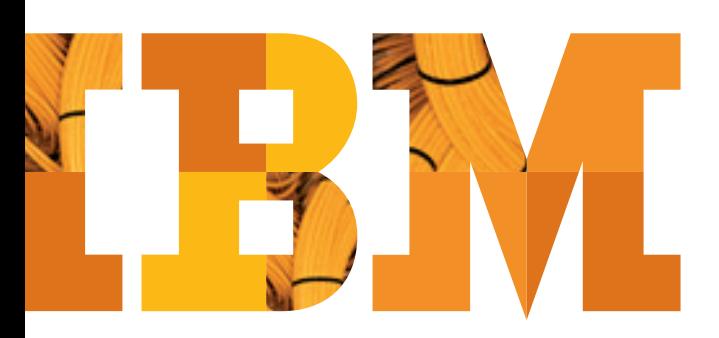

#### **Lepší práce uvnitř týmu**

Lotus Quickr nabízí uživatelům možnost vytvářet si vlastní virtuální místa. Nazývají se týmové prostory nebo týmová místa (Team Places). Ten, kdo takové místo založí, do něj pozve své kolegy, členy týmu, kteří potom mají k ukládaným informacím přístup. Týmem může být například skupina zaměstnanců jednoho oddělení, včetně externích obchodních partnerů. Nebo skupina osob zodpovědná za jednoho klienta, jednu zakázku, jeden projekt. Členové virtuálních týmů se mohou nacházet kdekoliv na světě.

Hlavním (ale ne jediným) uživatelským rozhraním je webový prohlížeč, nic dalšího není třeba instalovat.

#### **Práce s informacemi v týmovém prostoru**

Každý týmový prostor má určitou strukturu, o které rozhodují sami členové týmu a kterou sestavují z jednotlivých "stavebních" kamenů: knihovna dokumentů, diskuse, wiki, blog, skupinový kalendář a úkoly, kontakty a další.

Knihovna dokumentů bývá důležitou součástí týmových prostorů. Funguje v nich jako inteligentní úložiště dokumentů nejrůznějších typů – texty, tabulky a prezentace z kancelářských balíků, obrázky, PDF soubory,... Tento systém nahradí neefektivní posílání příloh mailem a hledání aktuální verze konkrétního dokumentu.

Lotus Quickr umí pracovat s verzemi dokumentu a umožní tak rychlé nalezení nejen aktuální verze dokumentu, ale i všech předchozích verzí.

## Práce s informacemi v týmovém prostoru

#### **Týmové prostory**

Vytvoření týmového prostoru je jednoduché a zvládne to každý poučený uživatel. Při zakládání týmového prostoru si můžete vybrat z připravených univerzálních šablon, časem si můžete vytvořit šablony vlastní.

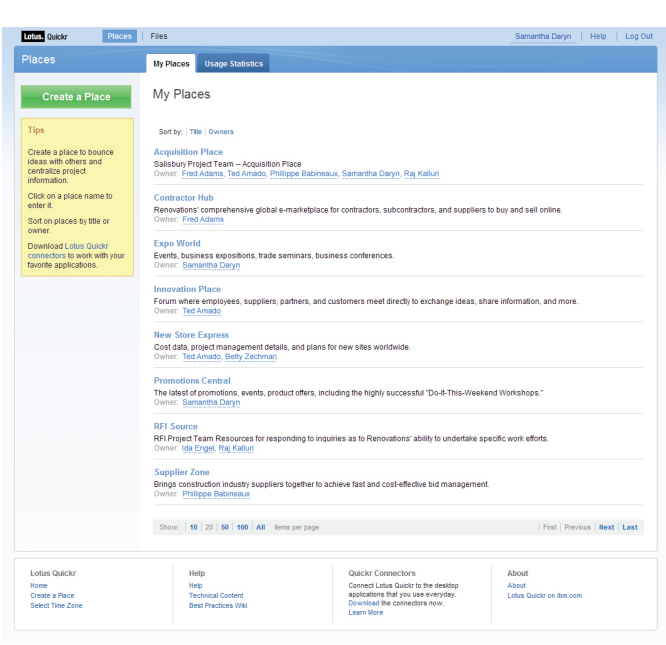

#### **Knihovna dokumentů**

Knihovny dokumentů Vám umožní rychle a přehledně spravovat dokumenty, které vytváříte v kancelářských editorech, které Vám přišly e-mailem nebo jste je někde stáhnuli a chcete se o ně podělit s kolegy v týmu.

Dokumenty ukládáte do stromové struktury složek a adresářů, podobně, jak jste zvyklí z operačního systému – funguje zde i drag & drop, kdy můžete jeden nebo několik souborů a adresářů z operačního systému přetáhnout na určené místo ve webové knihovně dokumentů. Uložené dokumenty (přílohy) můžete opatřit tzv. metadaty, neboli klíčovými slovy, která pomohou při vyhledávání konkrétních dokumentů.

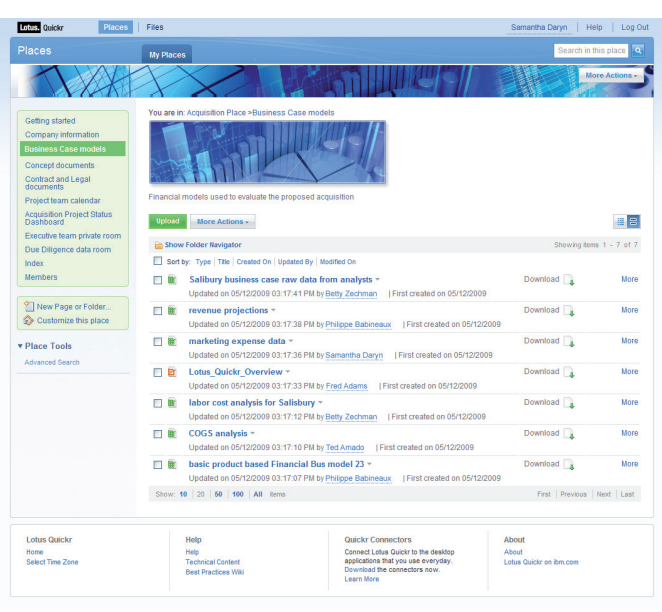

#### **Další části týmového prostoru**

V týmovém prostoru můžete, kromě knihovny dokumentů, využívat i další nástroje: společně tvořit webové stránky v sekci Wiki, pracovat s týmovým kalendářem nebo úkoly, komunikovat v diskusích.

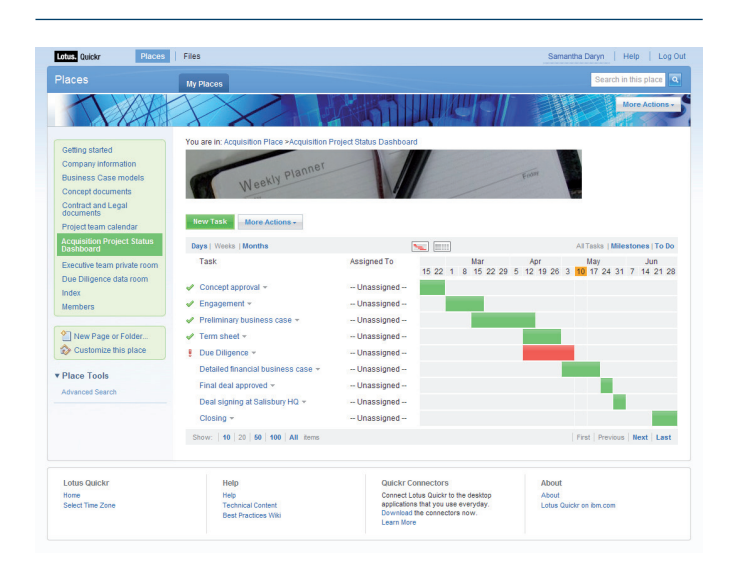

#### **Quickr konektory**

Součástí Lotus Quickru jsou konektory, kterými se propojí uživatelské aplikace s týmovými prostory. Díky tomu mohou uživatelé pracovat s programy, na které jsou zvyklí a ukládat dokumenty ne na lokální nebo síťový disk, ale přímo do týmové knihovny dokumentů.

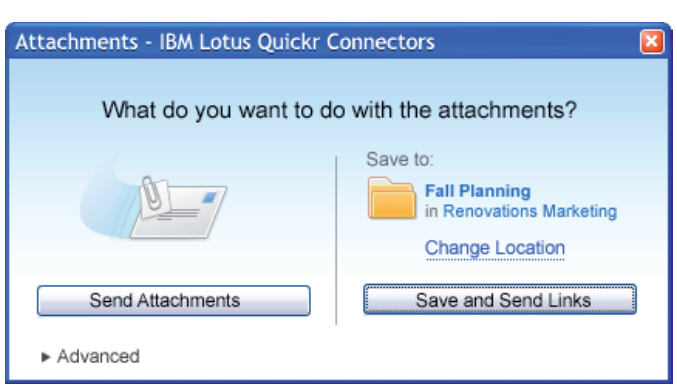

Lotus, Quickr Mome Profiles Communities Blogs Dogear Activities Wikis File **Extracts New My Files My Fax** Jasmine Haj My Files My Files Upload a File Create a Document Display:  $\boxed{=}$ My Favorites  $1-11$  of 1  $|$  Next Profile **Cort For Maria | Mont**  $\Delta$  $\overline{m}$ 3 Whitepaper.pdf<br>Added Dec 18, 2008 | Public and shared with 1 v My Tags **Renovations Health Benefits FAQ.odf**<br>Added Dec 18, 2008 | Public  $\overline{\mathbb{Z}}$ 2 Marketing Research Results.od  $\overline{a}$  $\Box$ Renovations Sales Pitch.odp **ALA** FIRE Graphics for Direct Mail.odp  $\frac{1}{2}$  $\Box$  $+1$  00 Screenshot.gif<br>Added Dec 18, 2008 | Shared with 1 Industry trends.ppt  $\bullet \bullet \bullet \bullet \Box \bullet$ Direct Mail Text.odt  $01 - 11$  $\Box$ View as list | cloud | n9 al  $\bigstar^2$  0 Presentation from meeing.odp  $\overline{\mathbf{v}}$  Type

#### **Propojení s ECM**

Lotus Quickr ukládá data do svých systémových databází (IBM Lotus Domino nebo IBM DB2). Je-li dat opravdu velké množství, můžete se rozhodnout ukládat je do robustních ECM (Enterprise Content Management) systémů – na výběr máte IBM Filenet nebo IBM Content Manager. V takovém případě budou soubory uloženy v tomto externím zabezpečeném úložišti a v knihovnách dokumentů v Lotus Quickru budou pouze odkazy vedoucí k těmto souborům.

Pro takové případy nabízí IBM speciální licence, kdy k plné licenci Lotus Quickru získáte ještě omezenou licenci pro IBM Filenet, resp. IBM Content Manager (omezení na použití pouze s Lotus Quickrem a jeho konektory).

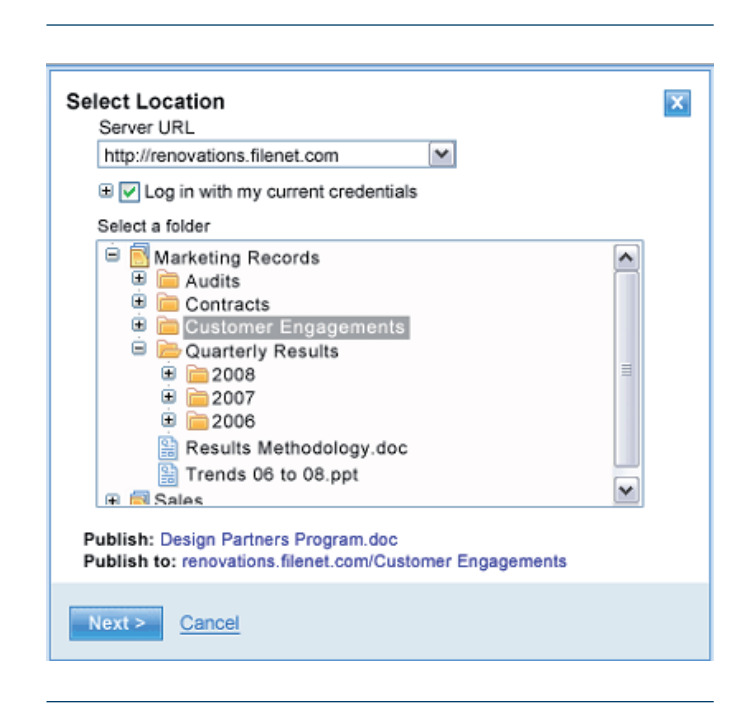

Existují konektory do poštovních klientů Lotus Notes a Microsoft Outlook, kancelářských balíků Microsoft Office a Lotus Symphony, do Lotus Sametime či Microsoft Windows Exploreru.

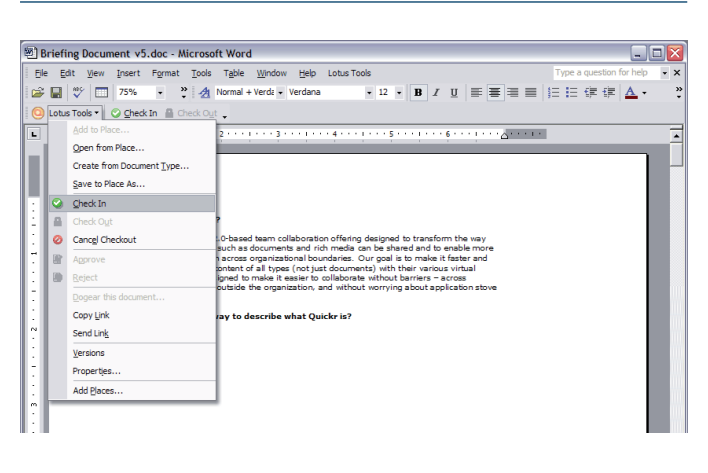

### **Osobní soubory**

Pokud se Vám líbí efektivní práce se soubory v týmové knihovně dokumentů a její propojení s kancelářskými programy, můžete její možnosti využít i pro svou vlastní práci a své osobní sdílení.

Každý uživatel má k dispozici prostor, kam může nahrávat své soubory a sdílet je s kolegy nebo s celou firmou.

#### **Co dál?**

Chcete-li si vyzkoušet software Lotus Notes a Domino, můžete si stáhnout bez jakéhokoliv poplatku 90-denní zkušební verzi ze stránek **ibm.com**/developerworks/lotus/downloads/

#### Pro vice informací

Další informace o produktu nalezente na **lotus.cz ibm.com**/lotus/quickr

Lotus Quickr si můžete rovněž vyzkoušet on-line – stačí si pouze vytvořit bezplatný účet na serveru Lotus Greenhouse, kde jsou k dispozici poslední verze téměř všech produktů portfolia IBM Lotus Software. **greenhouse.lotus.com**

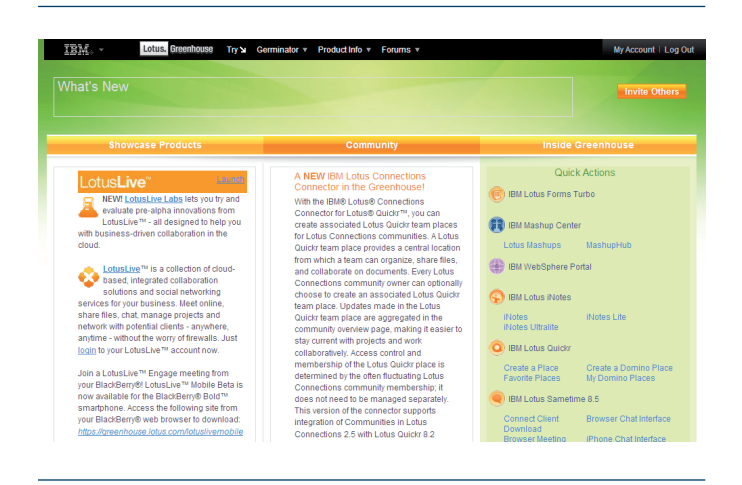

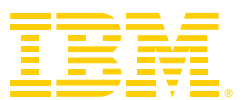

#### © Copyright IBM Corporation 2010

Lotus Software IBM Software Group One Rogers Street Cambridge, MA 02142 U.S.A.

Vytištěno v ČR Květen 2011 Všechna práva vyhrazena

IBM, logo IBM, ibm.com, Lotus, Domino, Lotus Notes, Notes, a Smarter Planet jsou ochrannými známkami nebo zapsanými ochrannými známkami společnosti International Business Machines Corporation v USA a/nebo v dalších zemích. Pokud jsou tyto a další ochranné známky IBM označeny při svém prvním výskytu v tomto materiálu symbolem ochranné známky (® nebo ™), značí tyto symboly ochranné známky registrované v USA nebo ochranné známky podle obecného práva ve vlastnictví IBM v době publikování tohoto materiálu. Takové ochranné známky mohou být také zapsanými ochrannými známkami nebo ochrannými známkami podle obecného práva v dalších zemích. Aktuální seznam ochranných známek IBM je k dispozici na webu jako "Copyright and trademark information" na adrese **ibm.com**/legal/copytrade.shtml

Java a všechny ochranné známky založené na ochranné známce a logu Java jsou ochrannými známkami Sun Microsystems, Inc. v USA a/nebo v dalších zemích, nebo obojí.

Linux je ochranní známkou Linus Torvalds v USA a/nebo v dalších zemích, nebo obojí.

Microsoft je ochranní známkou Microsoft Corporation v USA a/nebo v dalších zemích, nebo obojí.

Odkazy na produkty, programy nebo služby IBM uváděné v tomto materiálu neznamenají, že je IBM zamýšlí zpřístupnit ve všech zemích, kde působí.

Všechny případové studie našich zákazníků jsou dostupné na http://www-01.ibm.com/software/success/cssdb.nsf

Technické údaje o produktech odpovídají datu jejich původního zveřejnění. Zde uváděné informace mohou bez dřívějšího upozornění podléhat změnám. Jakákoli vyjádření ohledně budoucí orientace a záměrů společnosti IBM se mohou měnit nebo rušit bez předchozího oznámení a představují pouze cíle a záměry. Na produkty IBM je poskytována záruka podle všeobecných obchodních podmínek konkrétních smluv (např. IBM Customer Agreement, Statement of Limited Warranty, International Program License Agreement atd.), podle kterých jsou produkty dodávány.

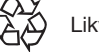

Likvidujte recyklací